# Git's Content Addressable Storage

1

COS 316 Lecture 7

Amit Levy

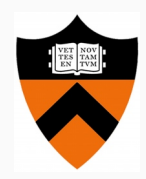

## Last time: UNIX File System Layers

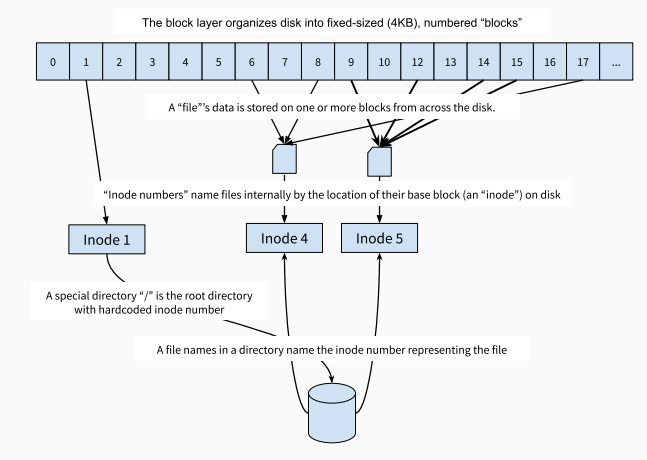

Figure 1: UNIX File System Layers

• The block layer names blocks based on the order in which they appear on disk

- The block layer names blocks based on the order in which they appear on disk
- The file layer names files based on *where* to find their blocks

- The block layer names blocks based on the order in which they appear on disk
- The file layer names files based on *where* to find their blocks
- The inode number layer gives files names that correspond to their block number or *location* within an inode table

- The block layer names blocks based on the order in which they appear on disk
- The file layer names files based on *where* to find their blocks
- The inode number layer gives files names that correspond to their block number or *location* within an inode table
- The absolute path name layer provides the *location* of the root directory

- The block layer names blocks based on the order in which they appear on disk
- The file layer names files based on *where* to find their blocks
- The inode number layer gives files names that correspond to their block number or *location* within an inode table
- The absolute path name layer provides the *location* of the root directory

- The block layer names blocks based on the order in which they appear on disk
- The file layer names files based on *where* to find their blocks
- The inode number layer gives files names that correspond to their block number or *location* within an inode table
- The absolute path name layer provides the *location* of the root directory

*Location-based naming scheme*

- UNIX File System takes a location-centric view of the data it stores
	- Point is: where on disk can I find this data I care about?
- When might this view be insufficient?
- Today: Git as a lens for:
	- How location-based name fall short
	- How content-based name can help

Version Control Overview

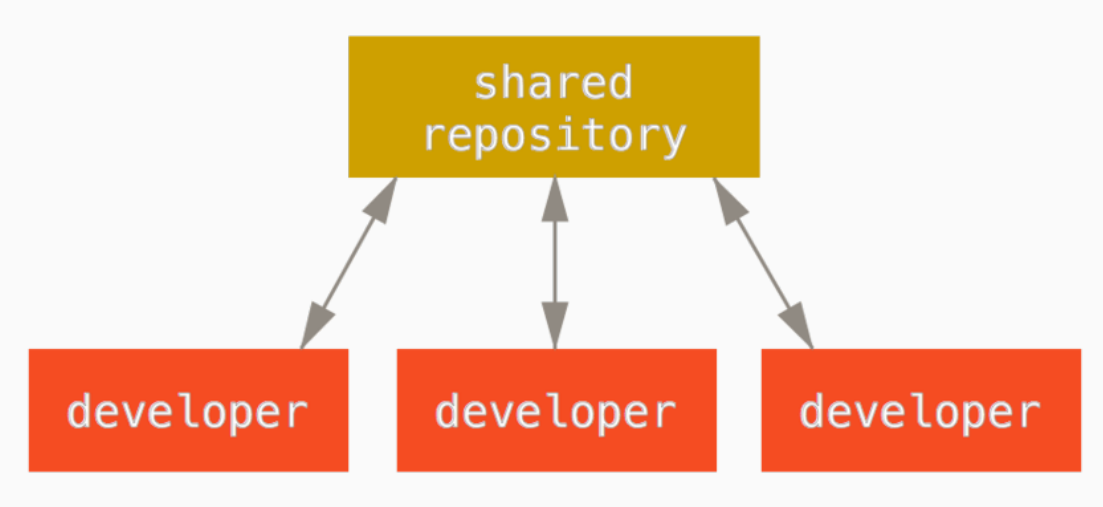

Figure 2: Version Control

## A Brief History of Version Control

#### Local version control

- 1972: Source Code Control System (SCCS) developed by early UNIX developers
- 1982: Revision Control System (RCS) developed by GNU project

#### Client/Server Centralized Version Control

- 1986: Concurrent Versions System (CVS) developed as front-end to RCS to collaborate on Amsterdam Compiler Kit at Vrije University
- 2000: Subversion (SVN) a redesign of CVS widely used by open source projects

#### Distributed Version Control

- 2000: BitKeeper developed to address Linux's distributed and large community development model
- 2005: Git & Mercurial developed concurrently to replace BitKeeper after BitMover starts charging open source projects. **6**

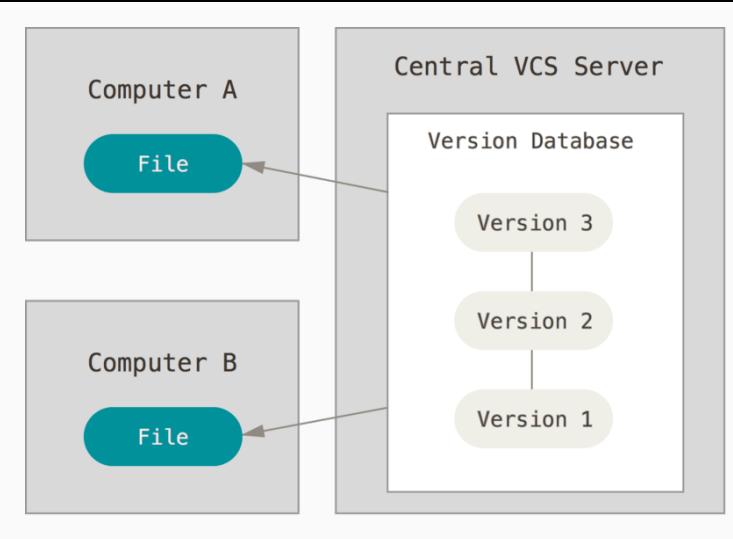

Figure 3: Centralized Version Control

- Central server holds "canonical" version of each file
- Files committed and versioned independently
- All versioning and conflict resolution mediated by the server
- Central server holds "canonical" version of each file
- Files committed and versioned independently
- All versioning and conflict resolution mediated by the server

Main role: efficiently store versions of the same file and coordinate updates to individual files.

- Central server holds "canonical" version of each file
- Files committed and versioned independently
- All versioning and conflict resolution mediated by the server

Main role: efficiently store versions of the same file and coordinate updates to individual files.

UNIX file system is a pretty good match!

- Are the set of files in the canonical version collectively valid?
- Not egalitarian: What if we don't want just one "central" server?
	- P2P collaboration, hierarchical, etc…
- What happens if the data on the central server is corrupted?

Two important differences from centralized:

- 1. No inherent "canonical" version
- 2. Unit of a commit is a complete source code tree
- Each "version" represents a state that \_some\_ developer intended at \_some\_ time
- Versioning files is incidental

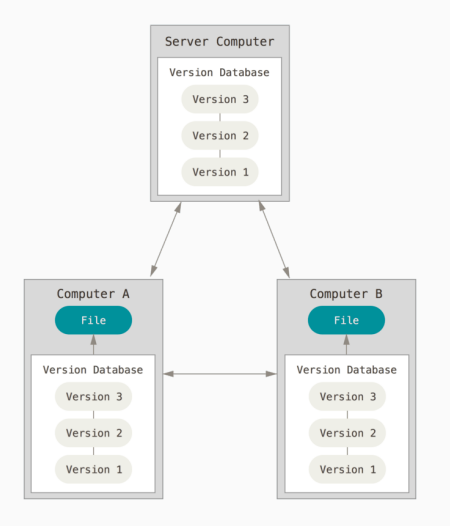

Figure 4: Distributed Version Control

## Distributed Version Control Workflow Example

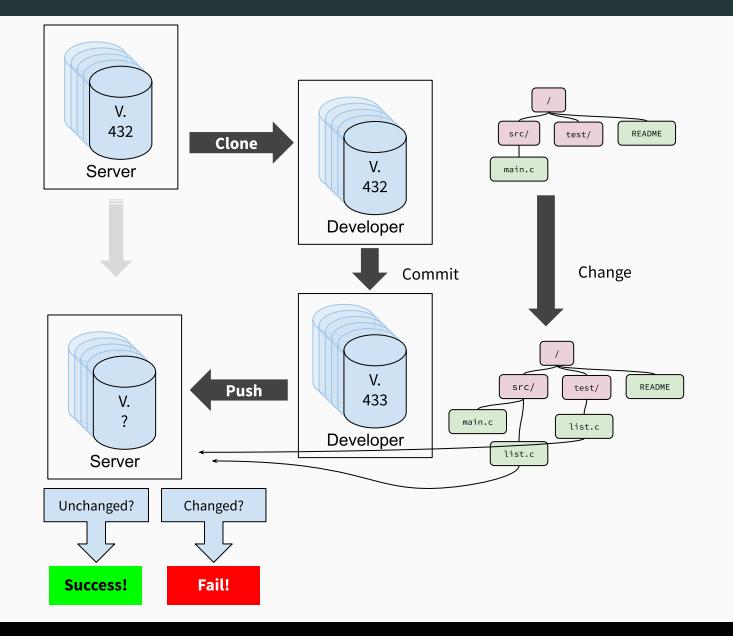

How would we do this with the UNIX file system?

#### How would we do this with the UNIX file system?

We need a simple way to succinctly *name* files, trees, commits, etc such that we can easily compare them.

• A succinct summary of the content

- A succinct summary of the content
- that's unique for different content

- A succinct summary of the content
- that's unique for different content
- and the same for the same content

- A succinct summary of the content
- that's unique for different content
- and the same for the same content

- A succinct summary of the content
- that's unique for different content
- and the same for the same content

Cryptographic hash functions maps arbitrary size data to a fixed-sized bit-string that is:

- Deterministic
- Computationally "hard" to generate a message that yields a *specific* hash value
- Computationally "hard" to find two messages with the same hash value
- *Similar messages have dissimilar hashes*

Git Internals

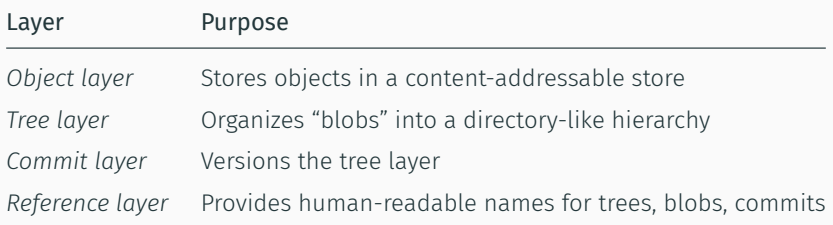

Similar to UNIX file system layers, but uses content-based names instead of location-based names.

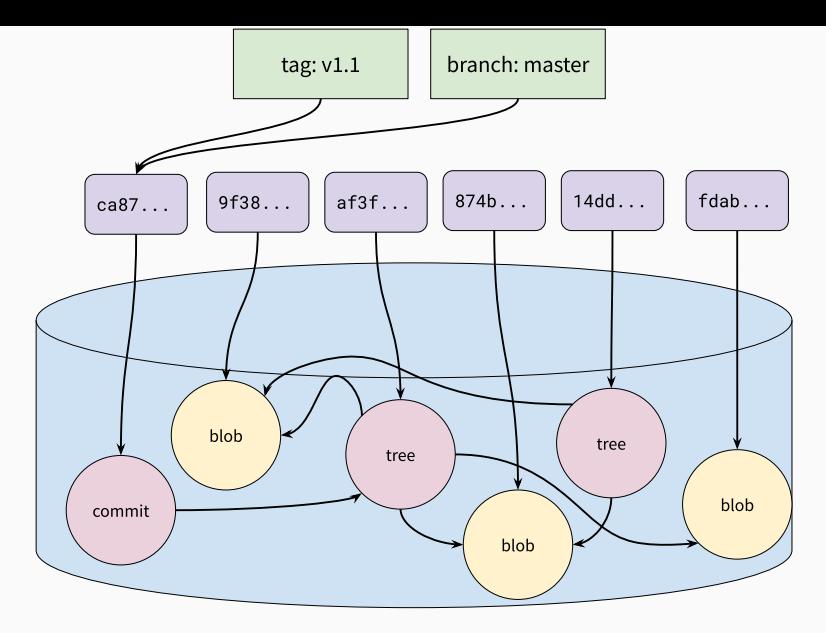

Figure 6: Git's Layers

"Objects" are the basic storage unit in get, similar to blocks in the UNIX file system. *All data is stored as objects.*

#### Names

- The SHA-1 hash of the object's content: 16-bit string in hex
- aa8074278ed2c4803a2a545f277d1e0afe5039c3

## Values

- *Blobs*: similar to files
- *Trees*: similar to directories
- *Commits*: points to tree and previous commit

#### Allocation

• Names "allocated" by taking the hash of the object content

### Translation

- Git uses the UNIX file system to store objects on disk
	- We need to translate to locations at *some* point
- Objects stored in a directory .git/objects.
- Filename is the 40-byte hex string of the object's name

## Tree Layer

Similar to, and model, directories in the UNIX file system:

Provide hierarchy of trees and blobs that can be traversed using human-meaningful names.

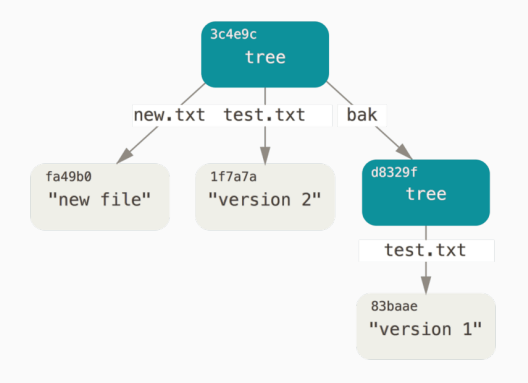

Figure 7: Git tree objects

### Tree Layer

#### Names

• Human-readable strings, just like in UNIX directories

#### Values

- Object name
- Object type
- Permissions (a subset of UNIX permissions)

## Allocation

- Names are supplied by the user, just like in UNIX
- Generally, git mirrors an actual directory structure

## Translation

• Trees stored as a list of entries, similar to directories

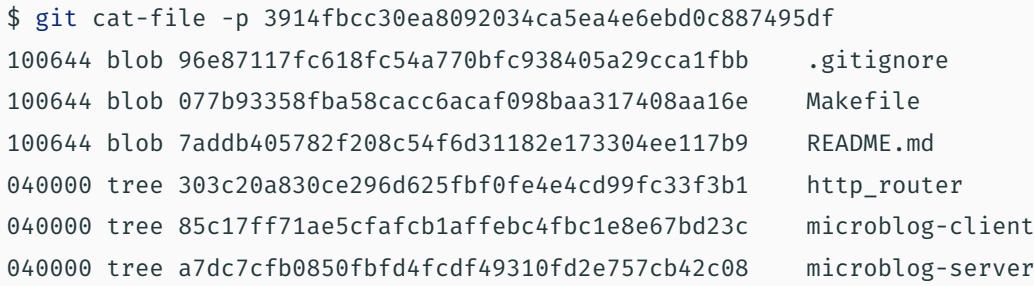

The commit layer gives Git a way to express a version history of the source code tree. Commit objects contains

- A reference to the tree
- Metadata about the tree (the author of this version, when it was "committed", a message describing the changes from the previous version, etc…)
- A reference to the previous commit

## Commit Layer

#### Names

- "Tree"
- "Parent"
- "Author"
- "Commiter"
- "Commit message"

#### Values

- Object name of the tree
- Object name of the parent commit
- Author/committer name and e-mail, and date committed
- Message as a string

#### Allocation

• Names don't need to be allocated because the are pre-determined

## Translation

• Commit objects have a defined format such that each name has a particular location in the object

Commits, trees, and blobs names not convenient for humans.

- Can't remember hashes
- Not useful for discovery
- *Need some point of synchronization*
	- e.g., how do we know which is the most recent commit?

References provide global, human readable names for objects

#### Names

• Human readable names: e.g. "master", "alevy/wip", "HEAD", etc

### Values

• A commit name

### Allocation

- Reference names are assigned and managed by users
- Some standard reference names by convention:
	- master: refers to the most recent "canonical" version of the source code
	- HEAD: refers to the most recently committed tree on the local repository
	- origin/\*: refers to a reference on the "origin" repository, where this repository was cloned from

### Translation

- Stored as UNIX files in a special subdirectory of the .git directory
- Each reference is a file containing the name of the object they refer to

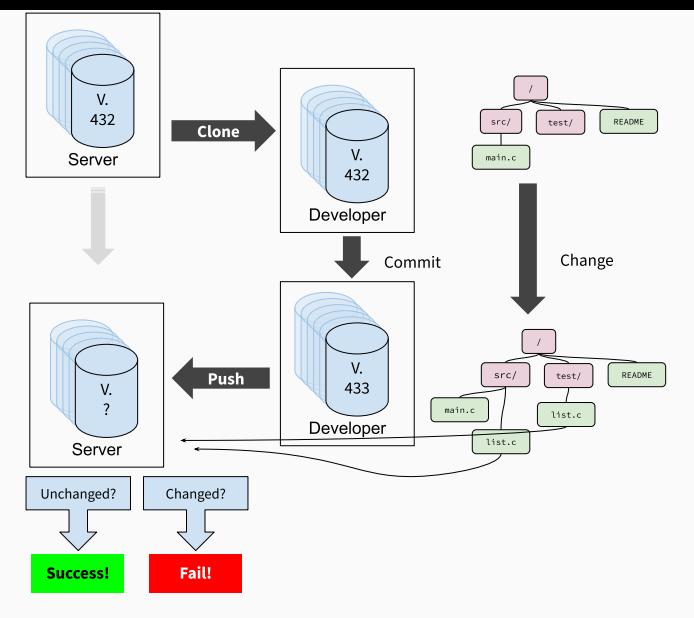

Figure 8: &nbsp

Takeaways from Naming

- Names
- Values
- Allocation
- Translation
- Location based names
- Content based names

Both systems we looked at reuse mechanisms where possible

- UNIX file system
	- Stores everything in blocks: inodes, file data, file system metadata
	- Reuses inodes for files and directories
- Git
	- Stores everything in objects: blobs, trees, commits
- Problem set due tomorrow
- Assignment 2 due on Tuesday
- Prof. Rexford to talk about naming in networking
- Wednesday we'll continue on to caching!